#### **SKRIPSI**

### **APLIKASI MANAJEMEN UNIT KEGIATAN MAHASISWA PADA UNIVERSITAS MURIA KUDUS BERBASIS WEB**

**Oleh : AGUNG RIFQI HIDAYAT 2011-51-255**

### **SKRIPSI DIAJUKAN SEBAGAI SALAH SATU SYARAT UNTUK MEMPEROLEH GELAR SARJANA KOMPUTER**

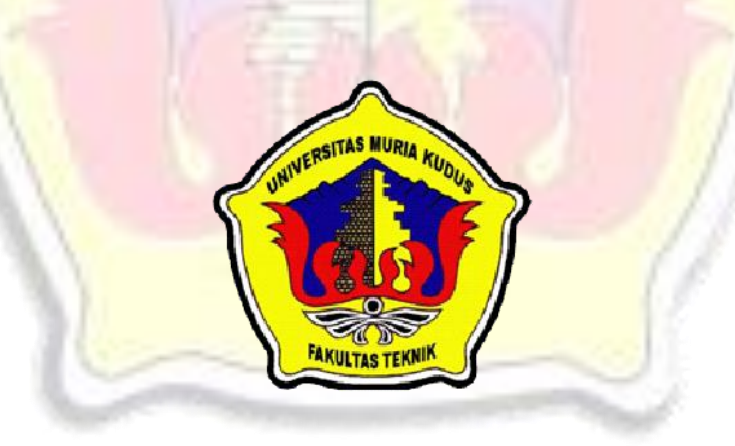

# **PROGRAM STUDI TEKNIK INFORMATIKA FAKULTAS TEKNIK**

**UNIVERSITAS MURIA KUDUS**

**2015**

### **SKRIPSI**

## **APLIKASI MANAJEMEN UNIT KEGIATAN MAHASISWA PADA UNIVERSITAS MURIA KUDUS BERBASIS WEB**

**Oleh : AGUNG RIFQI HIDAYAT 2011-51-55**

# **SKRIPSI DIAJUKAN SEBAGAI SALAH SATU SYARAT UNTUK MEMPEROLEH GELAR SARJANA KOMPUTER**

 $-1182$  mH

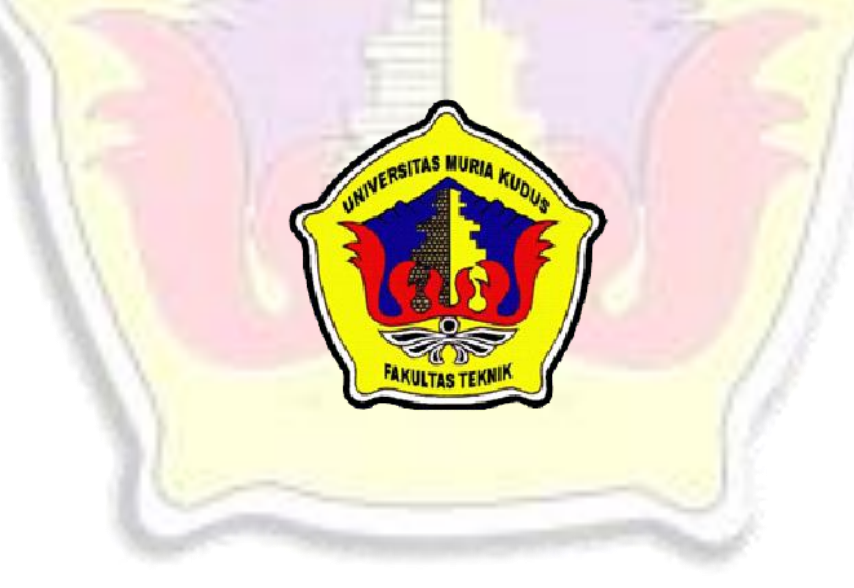

# **PROGRAM STUDI TEKNIK INFORMATIKA FAKULTAS TEKNIK UNIVERSITAS MURIA KUDUS**

**2015**

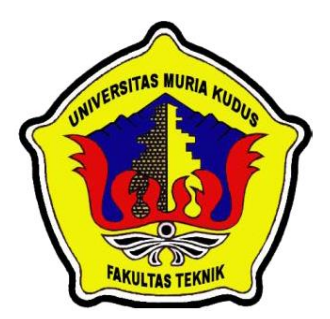

### **UNIVERSITAS MURIA KUDUS PENGESAHAN STATUS SKRIPSI**

## JUDUL : APLIKASI MANAJEMEN UNIT KEGIATAN MAHASISWA PADA UNIVERSITAS MURIA KUDUS BERBASIS WEB NAMA : AGU<mark>NG RIFQI HIDAYAT</mark>

Mengijinkan Skripsi Teknik Informatika ini disimpan di Perpustakaan Program Studi Teknik Informatika Universitas Muria Kudus dengan syarat-syarat kegunaan sebagai berikut :

- 1. Skripsi adalah hak milik Program Studi Teknik Informatika UMK Kudus
- 2. Perpustakaan Teknik Informatika UMK dibenarkan membuat salinan untuk tujuan referensi saja
- 3. Perpustakaan juga dibenarkan membuat salinan Skripsi ini sebagai bahan pertukaran antar institusi pendidikan tinggi
- 4. Berikan tanda V sesuai dengan kategori Skripsi

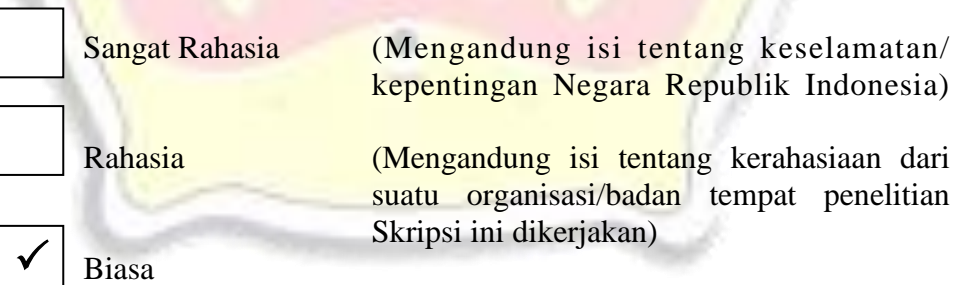

Disahkan Oleh :

Penulis PembimbingUtama

**Agung Rifqi Hidayat 201151255** Alamat: Prambatan Lor Rt.07/03 Kudus Tanggal: 18 Agustus 2015

**Tri Listyorini, M.Kom NIDN. 0616088502**

Tanggal: 18 Agustus 2015

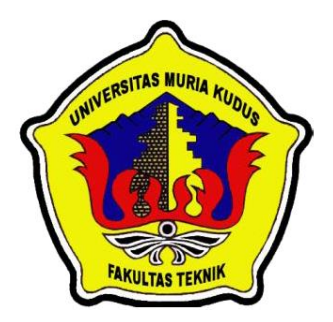

#### **UNIVERSITAS MURIA KUDUS**

#### **PERNYATAAN PENULIS**

JUDUL : APLIKASI MANAJEMEN UNIT KEGIATAN MAHASISWA PADA UNIVERSITAS MURIA KUDUS BERBASIS WEB NAMA : AGUNG RIFQI HIDAYAT NIM : 2011-51-255

"Saya menyatakan dan bertanggung jawab dengan sebenarnya bahwa Skripsi ini adalah hasil karya saya sendiri kecuali cuplikan dan ringkasan yang masingmasing telah saya jelaskan sumbernya. Jika pada waktu selanjutnya ada pihak lain yang mengklaim bahwa Skripsi ini sebagai karyanya, yang disertai dengan buktibukti yang cukup, maka saya bersedia untuk dibatalkan **gelar Sarjana Komputer** saya beserta segala hak dan kewajiban yang melekat pada gelar tersebut".

Kudus, 27 Agustus 2015

**Agung Rifqi Hidayat** Penulis

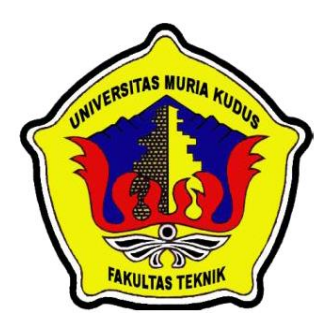

#### **UNIVERSITAS MURIA KUDUS**

### **PERSETUJUAN SKRIPSI**

JUDUL : APLIKASI MANAJEMEN UNIT KEGIATAN MAHASISWA PADA UNIVERSITAS MURIA KUDUS BERBASIS WEB NAMA : AGUNG RIFQI HIDAYAT

NIM : 2011-51-255

Skripsi ini telah diperiksa dan disetujui,

Kudus, 27 Juli 2015

Pembimbing Utama Pembimbing Pembantu

**Tri Listyorini, M.Kom NIDN. 0616088502**

**Tutik Khotimah, M.Kom NIDN.0608068502**

Mengetahui Ka. Prodi Teknik Informatika

**Ahmad Jazuli, M.Kom NIDN.0406107004**

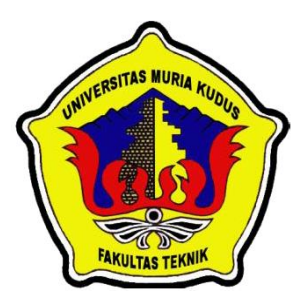

#### **UNIVERSITAS MURIA KUDUS**

#### **PENGESAHAN SKRIPSI**

JUDUL : APLIKASI MANAJEMEN UNIT KEGIATAN MAHASISWA PADA UNIVERSITAS MURIA KUDUS BERBASIS WEB

NAMA : AGUNG RIFQI HIDAYAT

NIM : 2011-51-255

Skripsi ini telah diujikan dan dipertahankan di hadapan Dewan Penguji pada Sidang Skripsi tanggal 18 Agustus 2015. Menurut pandangan kami, Skripsi ini memadai dari segi kualitas untuk tujuan penganugerahan gelar Sarjana Komputer (S.Kom)

Kudus, 18 Agustus 2015

٠

Ketua Penguji **1** Penguji 1

**Rina Fiati, ST, M.Cs Mukhamad Nurkamid, M.Cs NIDN. 0604047401 NIDN. 0620068302** 

Mengetahui,

Dekan Fakultas Teknik<br>Ka. Prodi Teknik Informatika

**Rochmad Winarso, ST., MT Ahmad Jazuli, M.Kom NIP. 0610701000001138 NIDN. 0406107004**

#### *ABSTRACT*

*Student Activity Unit is a container of intra-campus student activities are autonomous. Problems that often occur in Student Activity Unit in the muria kudus university is the lack of management on the activities they are doing making much missing data and the reports that do not neatly resulting in the time of their accountability report difficulty in finding data activities already implemented. Application management student activities unit web-based is used to process the data and activity reports, administrators, meetings, sponsors, proposals, letters, documentation, inventory and finance at unit of student activity. The method in this research used Waterfall, where the design of this system in the form of Data Flow Diagram and Entity Relationship Diagram. Implementation of these applications using the programming language PHP and Mysql. This research resulted in Application Management Student Activity Unit web-based are useful for Student Activity Unit members to process their data neatly.*

*Keywords: application management, student activity units, waterfall.*

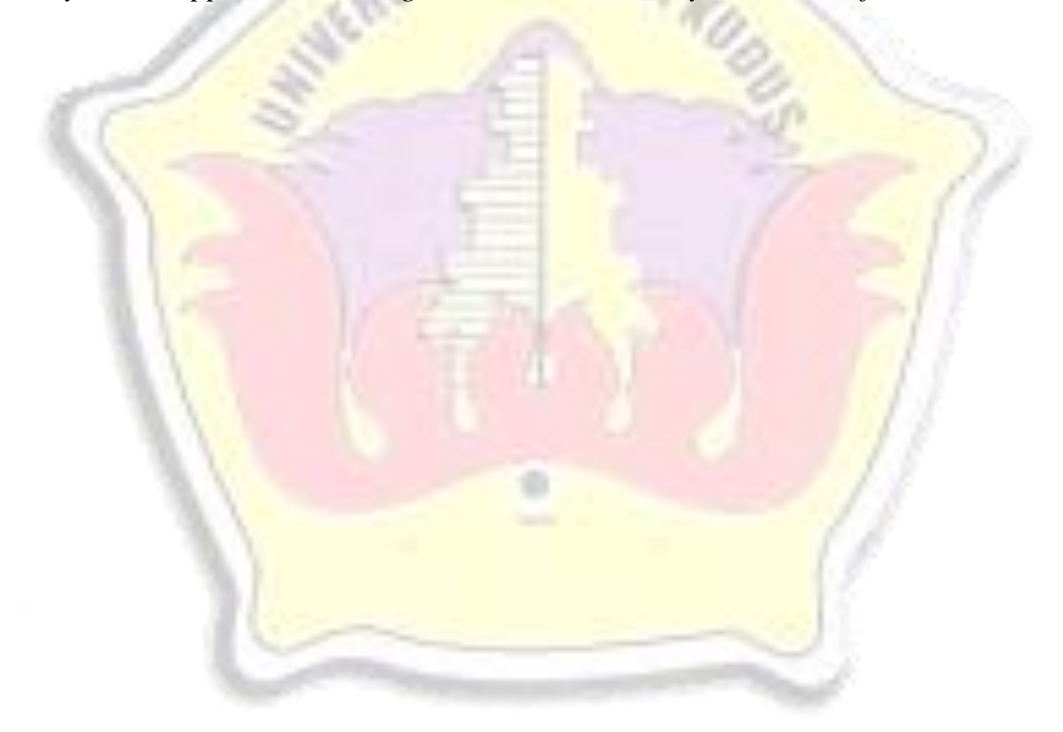

#### **ABSTRAK**

Unit Kegiatan Mahasiswa adalah wadah aktivitas kemahasiswaan intra kampus yang bersifat otonom. Permasalahan yang sering terjadi pada UKM di universitas muria kudus adalah kurangnya manajemen pada kegiatan-kegiatan yang mereka lakukan sehingga banyak data yang hilang serta laporan-laporan yang tidak tertata rapi yang berakibat pada waktu laporan pertanggungjawaban, mereka kesusahan dalam mencari data kegiatan yang sudah terlaksana. Aplikasi manajemen unit kegiatan mahasiswa berbasis web ini digunakan untuk mengolah data dan laporan kegiatan, pengurus, rapat, sponsor, proposal, surat, dokumentasi, inventaris dan keuangan pada unit kegiatan mahasiswa. Metode pada penelitian ini menggunakan *Waterfall,* dimana perancangan sistem ini berupa *Data Flow Diagram* dan *Entity Relationship Diagram*. Implementasi dari aplikasi ini menggunakan bahasa pemrograman PHP dan Mysql. Penelitian ini menghasilkan Aplikasi Manajemen Unit Kegiatan Mahasiswa berbasis web yang berguna bagi anggota UKM untuk mengolah data mereka secara rapi.

Kata Kunci : aplikasi manajemen, unit kegiatan mahasiswa, *waterfall*.

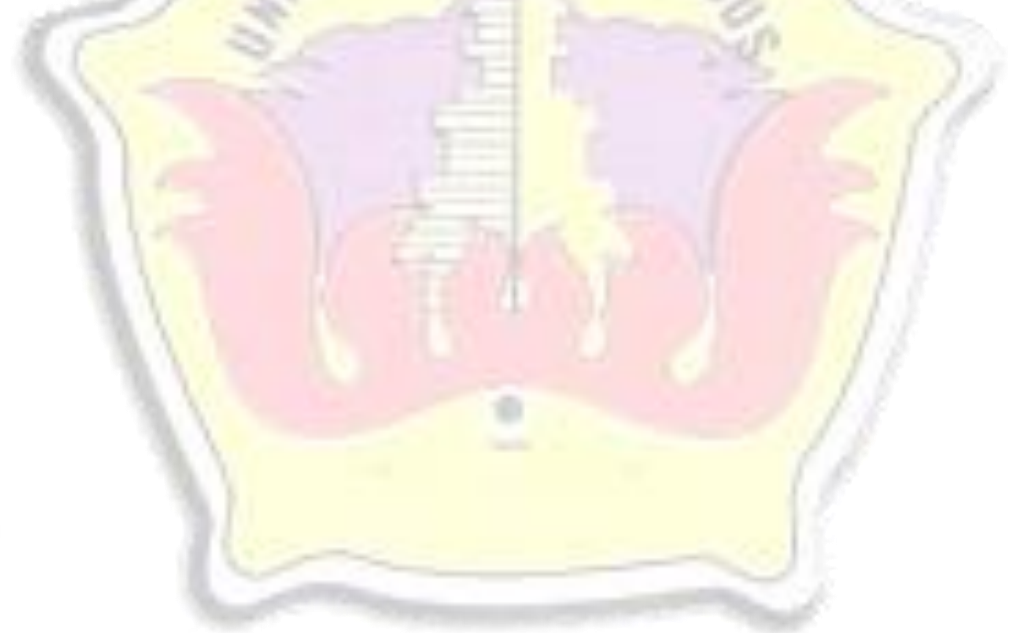

#### **KATA PENGANTAR**

Puji syukur kehadirat Allah SWT karena atas Rahmat dan Hidayah-Nya penulis mampu menyelesaikan penyusunan skripsi ini dengan judul "Aplikasi Manajement Unit Kegiatan Mahasiswa pada Universitas Muria Kudus Berbasis Web".

Skripsi ini disusun guna melengkapi salah satu persyaratan untuk memperoleh Gelar Kesarjanaan Progam Studi Teknik Informatika Fakultas Teknik Universitas Muria Kudus. Pada kesempatan ini, penulis ingin menyampaikan rasa terima kasih yang sebesar-besarnya kepada :

- 1. Allah SWT yang telah memberikan Rahmat dan Hidayah-Nya.
- 2. Bapak Dr. Suparnyo, SH, MS selaku Rektor Universitas Muria Kudus.
- 3. Bapak Rochmad Winarso, ST., MT., selaku Dekan Fakultas Teknik Universitas Muria Kudus.
- 4. Bapak Ahmad Jazuli, M.Kom, selaku Ketua Program Studi Teknik Informatika Universitas Muria Kudus.
- 5. Ibu Tri Listyorini, M.Kom, selaku pembimbing I yang telah banyak memberikan masukan selama penyusunan skripsi ini.
- 6. Ibu Tutik Khotimah, M.Kom, selaku pembimbing II yang telah banyak memberikan masukan selama penyusunan skripsi ini.
- 7. Ibu Khumaidah, Bapak Toha Maulana, serta Kakakku Ade Ima Afifa Himayati dan Adikku Salis Izza Zakia, yang senantiasa memberikan dukungan, semangat, doa dan materi yang sangat berarti.
- 8. Teman-Teman TI Angkatan 2011, terutama buat temanku seperjuangan yang sudah memberikan masukan dan nasehat untuk menyelesaikan skripsi ini dan semua pihak yang telah membantu penyusunan skripsi ini yang tidak bisa penulis sebutkan satu persatu, yang telah memberikan semangat dan motivasi. Penulis menyadari sepenuhnya bahwa dalam penyusunan skripsi ini masih

terdapat banyak kekurangan. Selain itu penulis juga berharap semoga karya tulis ini dapat memberikan manfaat bagi semua.

Kudus, 27 Juli 2015

#### Penulis

#### **DAFTAR ISI**

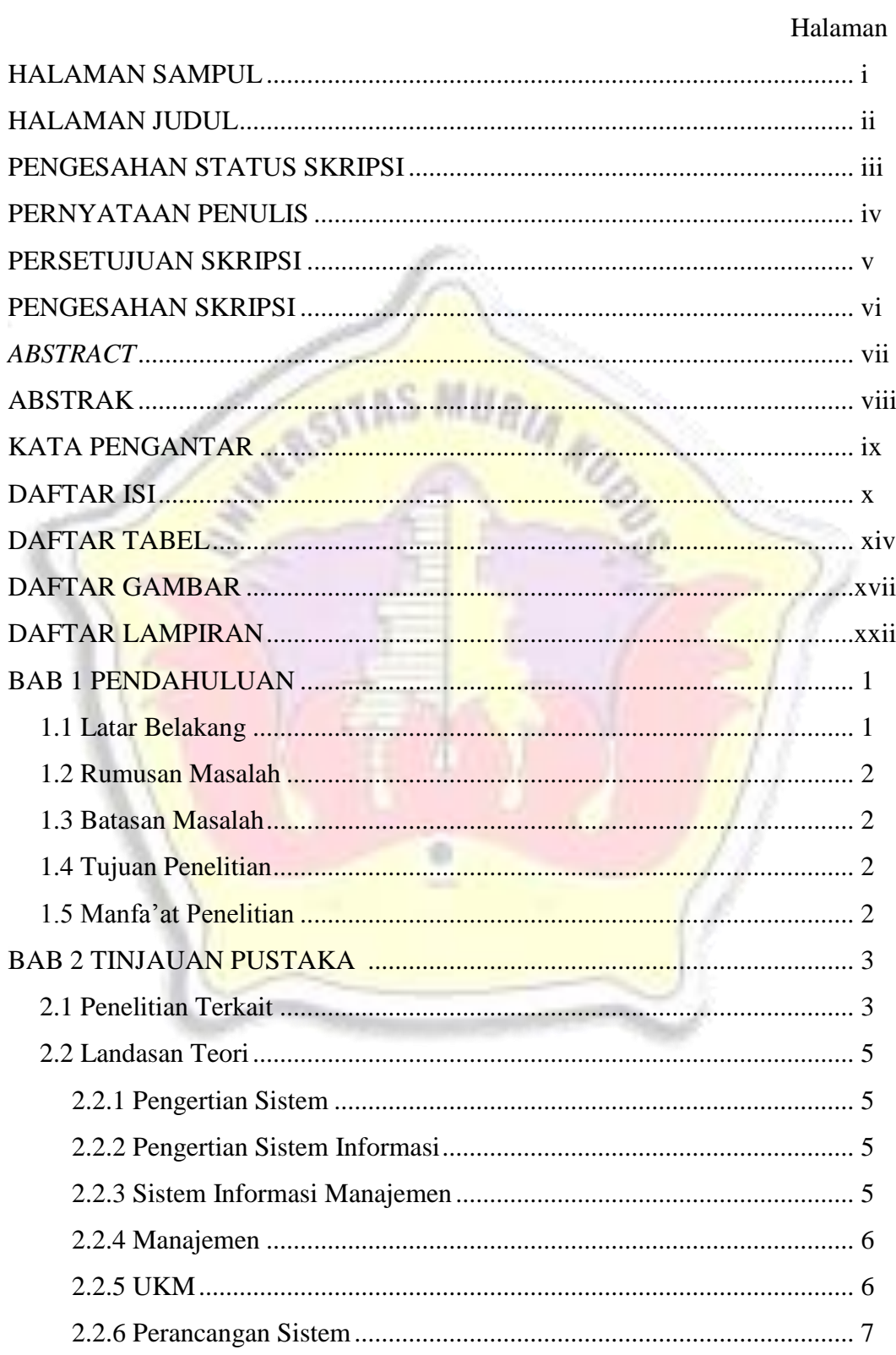

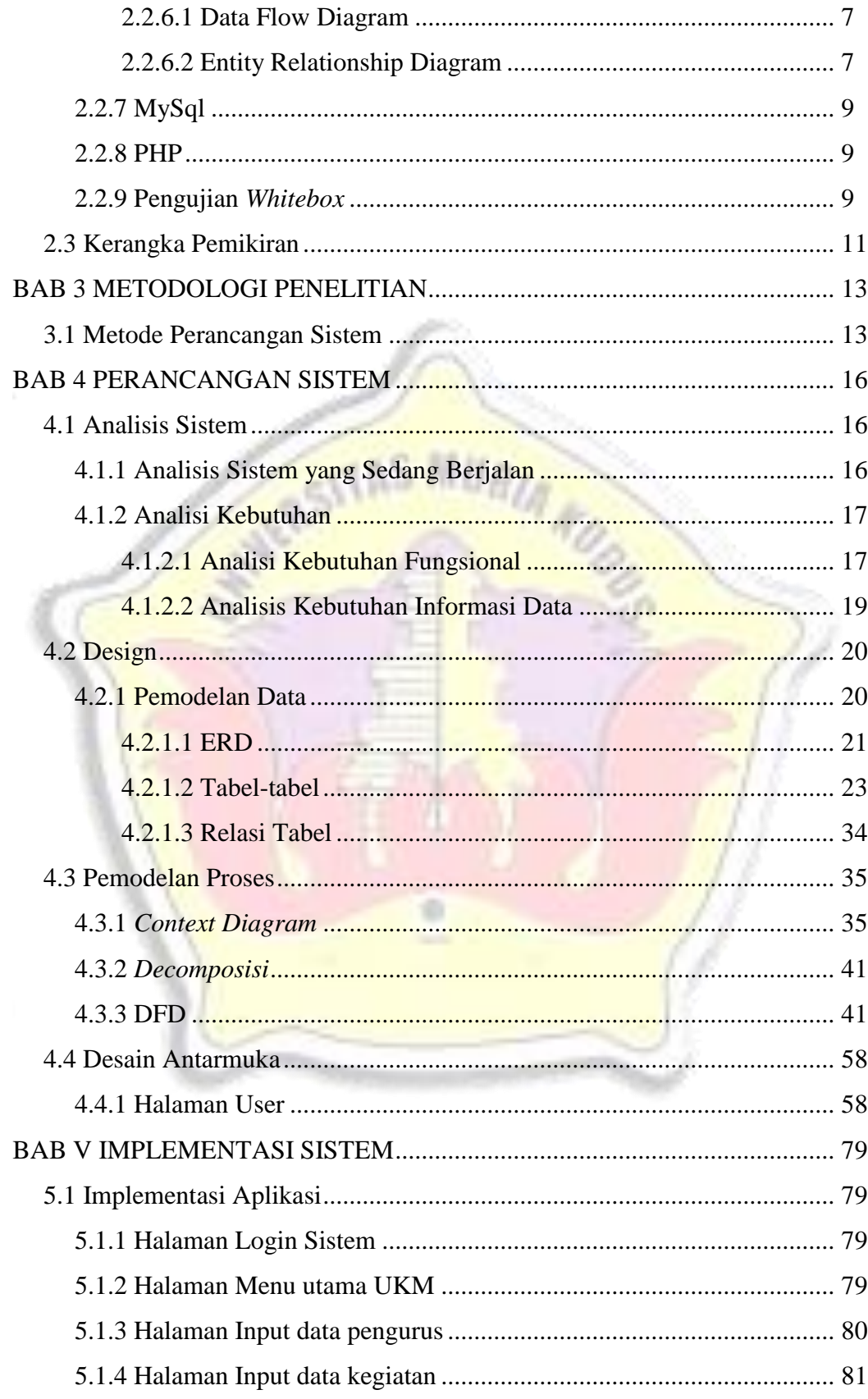

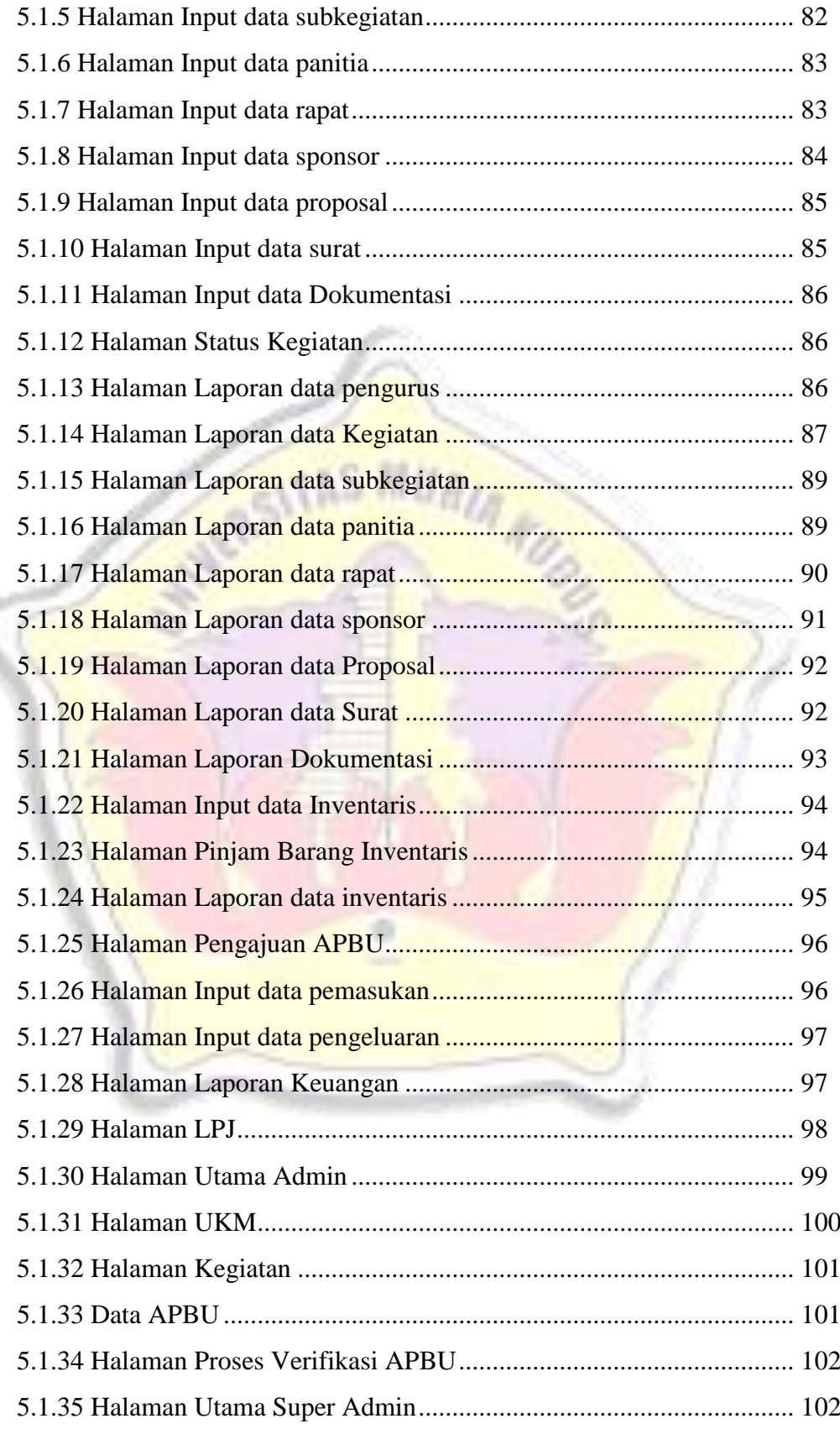

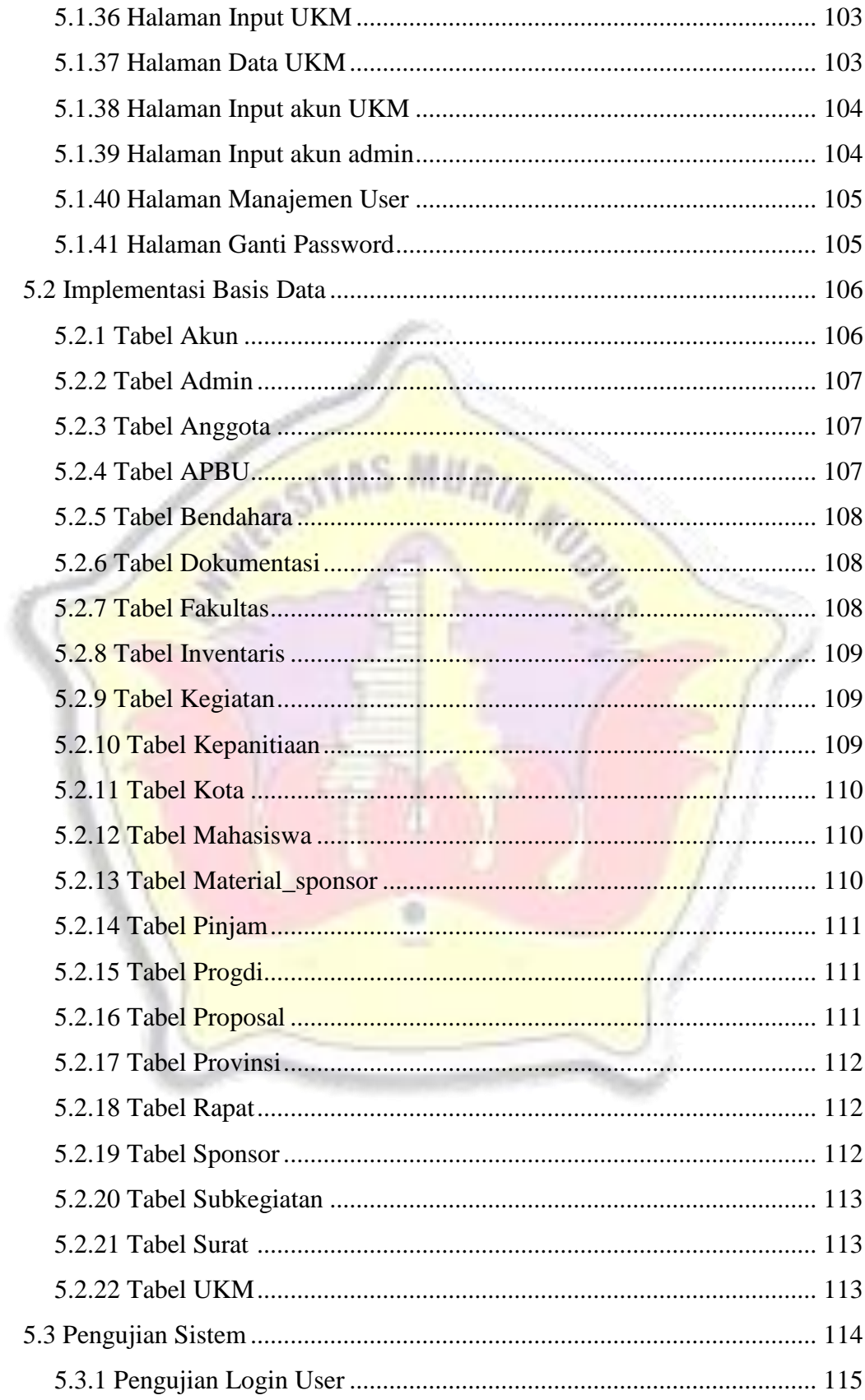

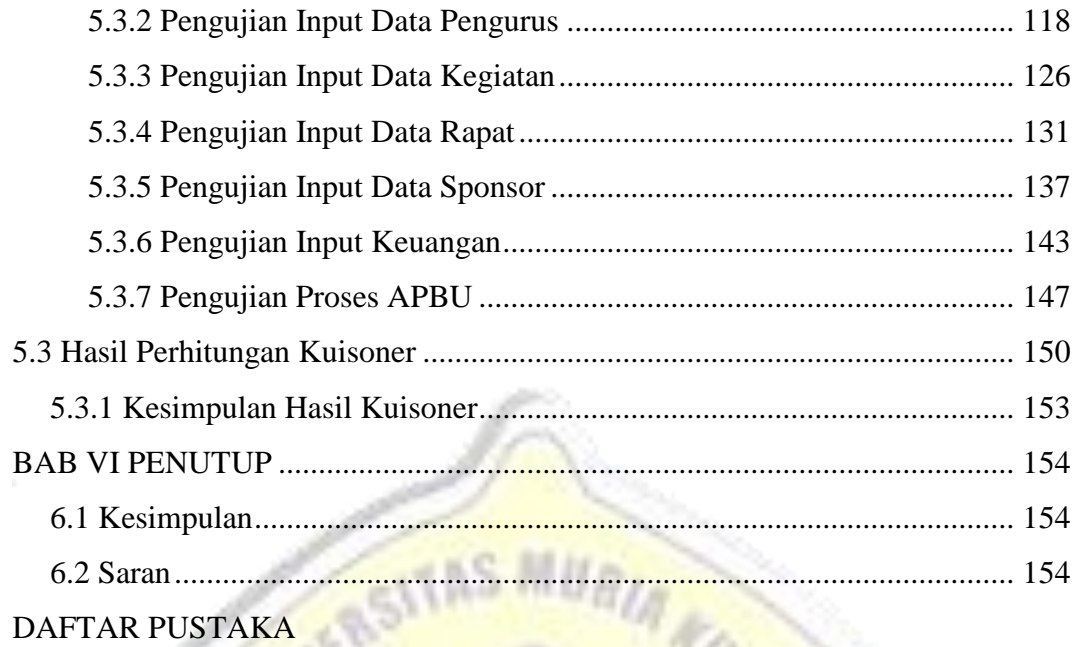

LAMPIRAN-LAMPIRAN

٠

#### **DAFTAR TABEL**

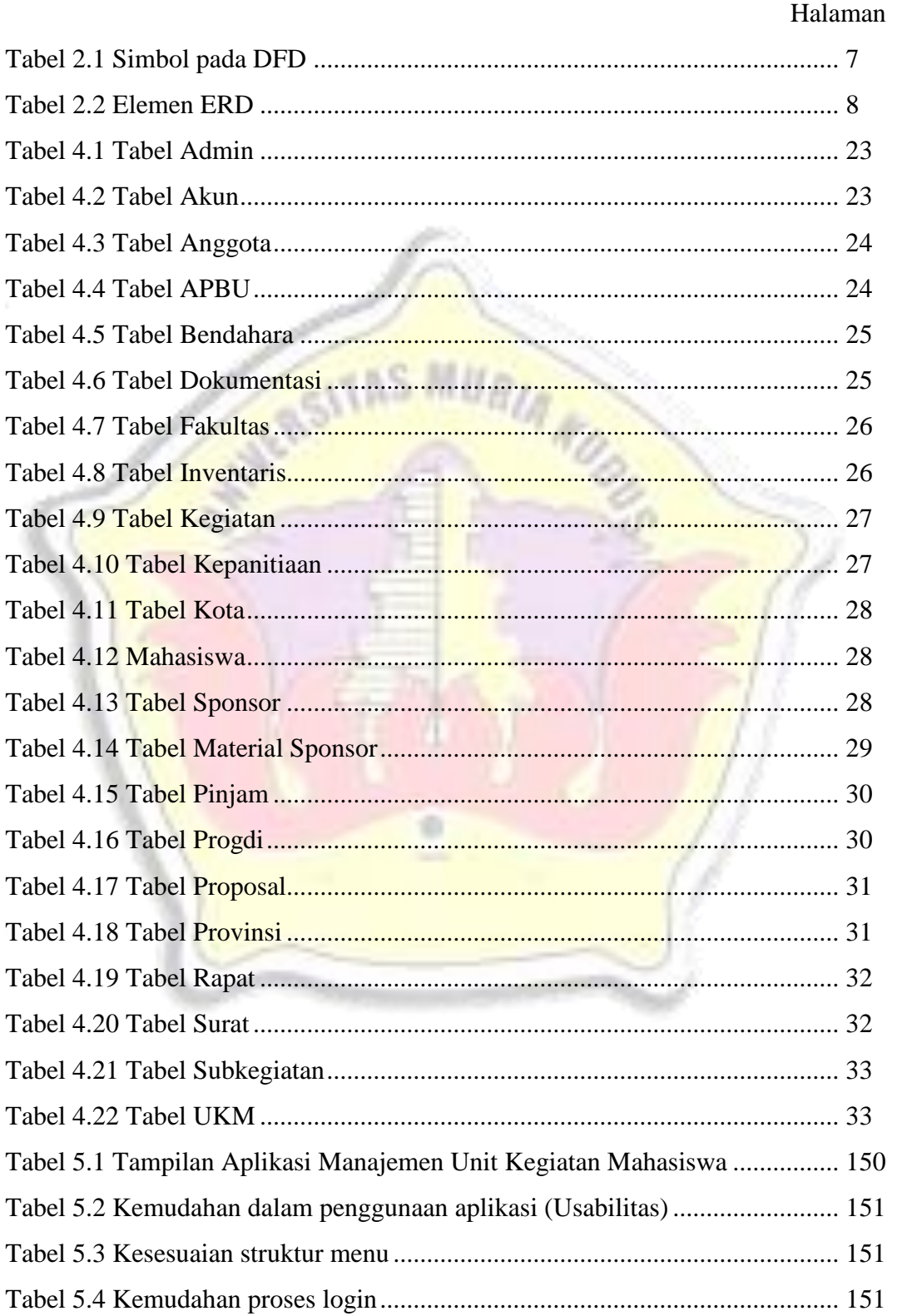

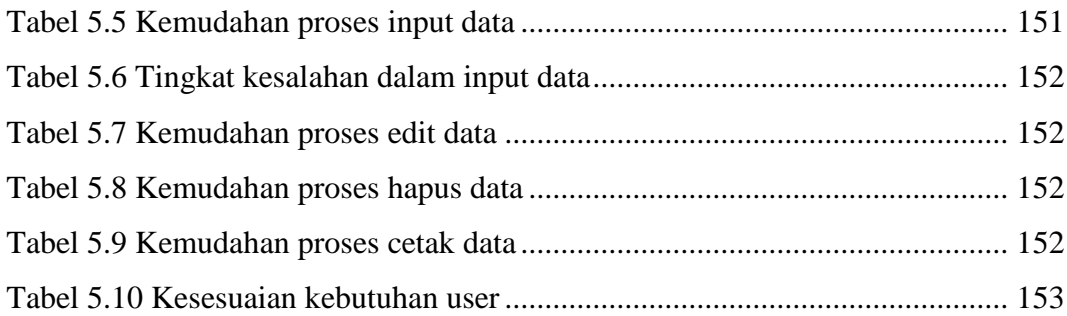

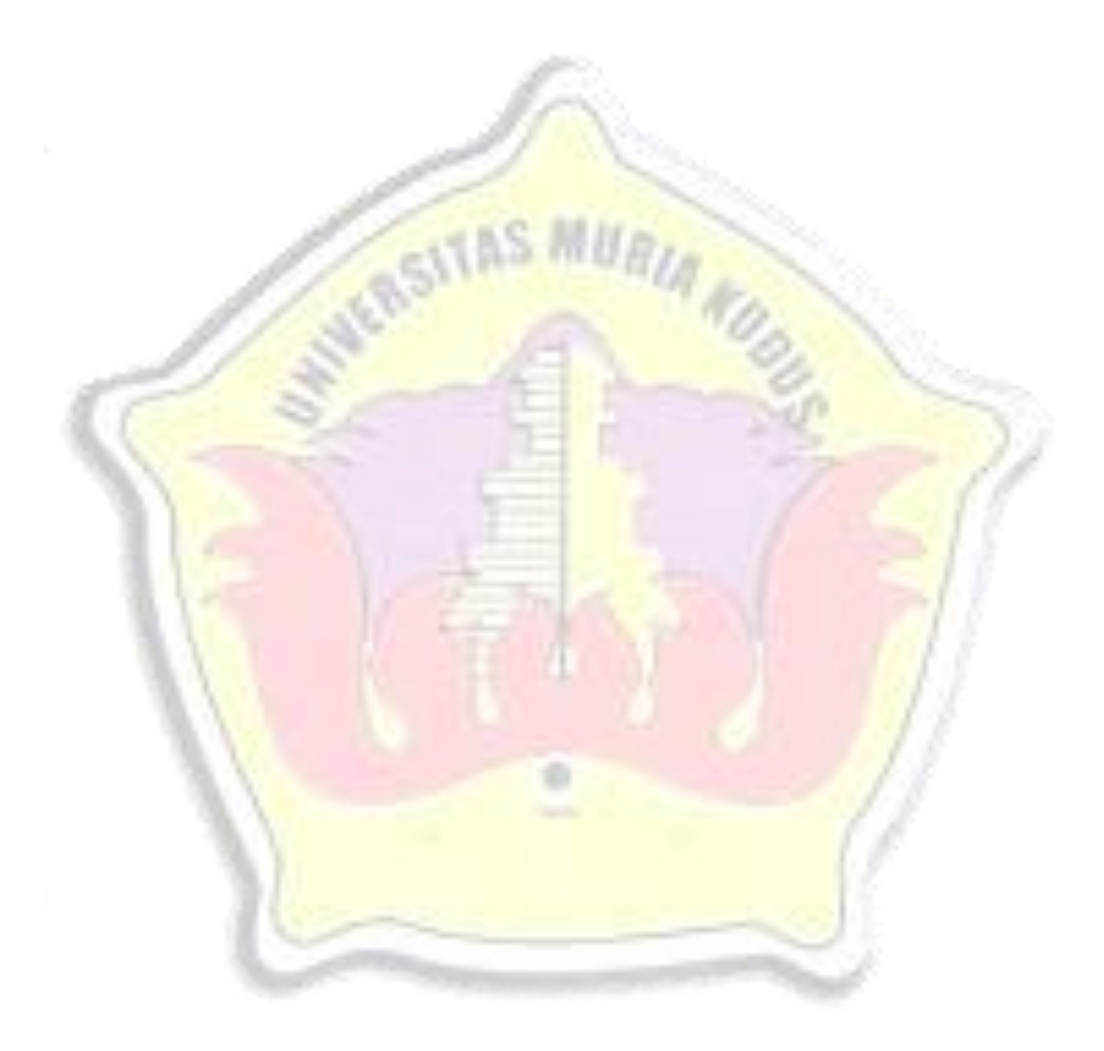

#### **DAFTAR GAMBAR**

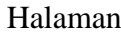

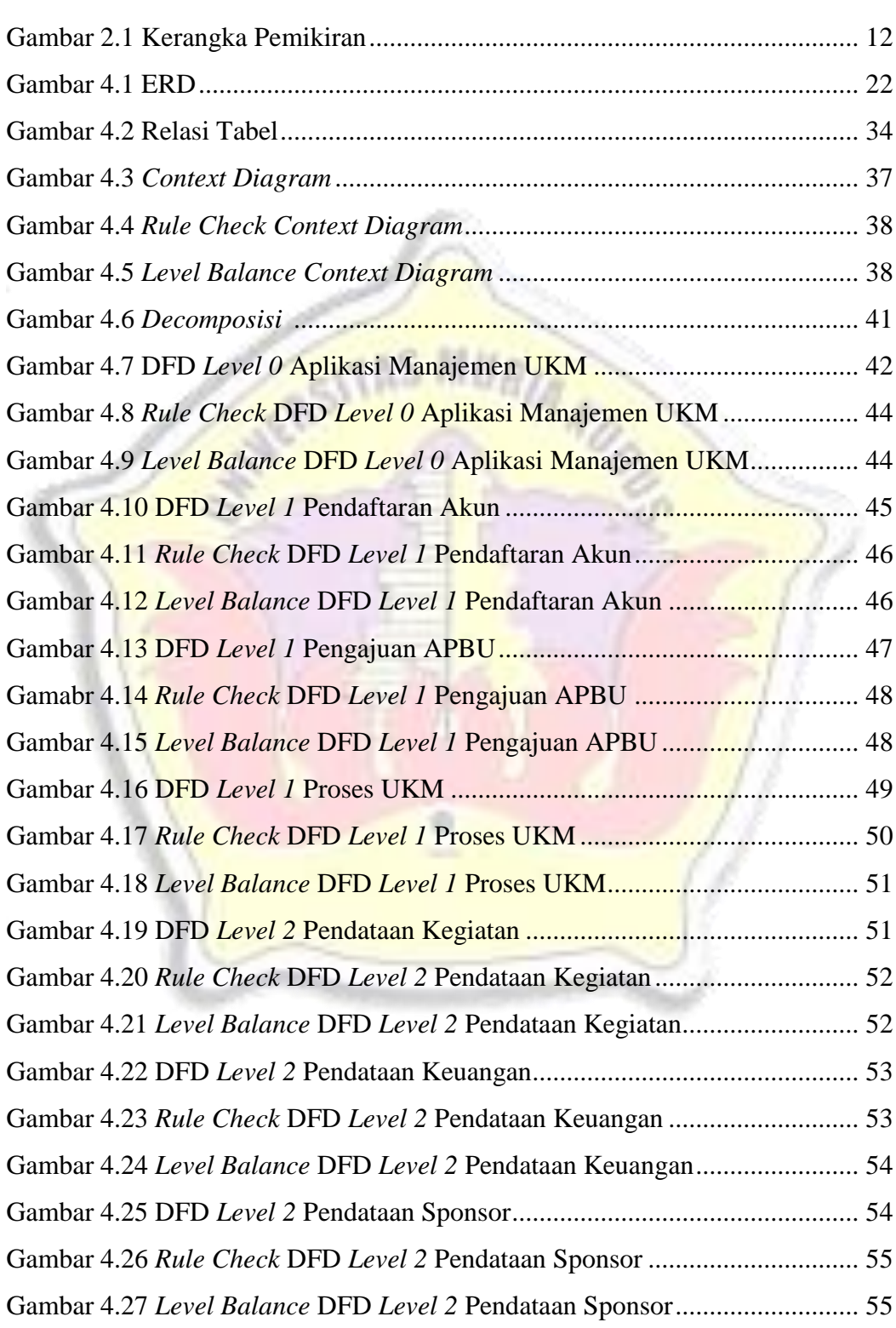

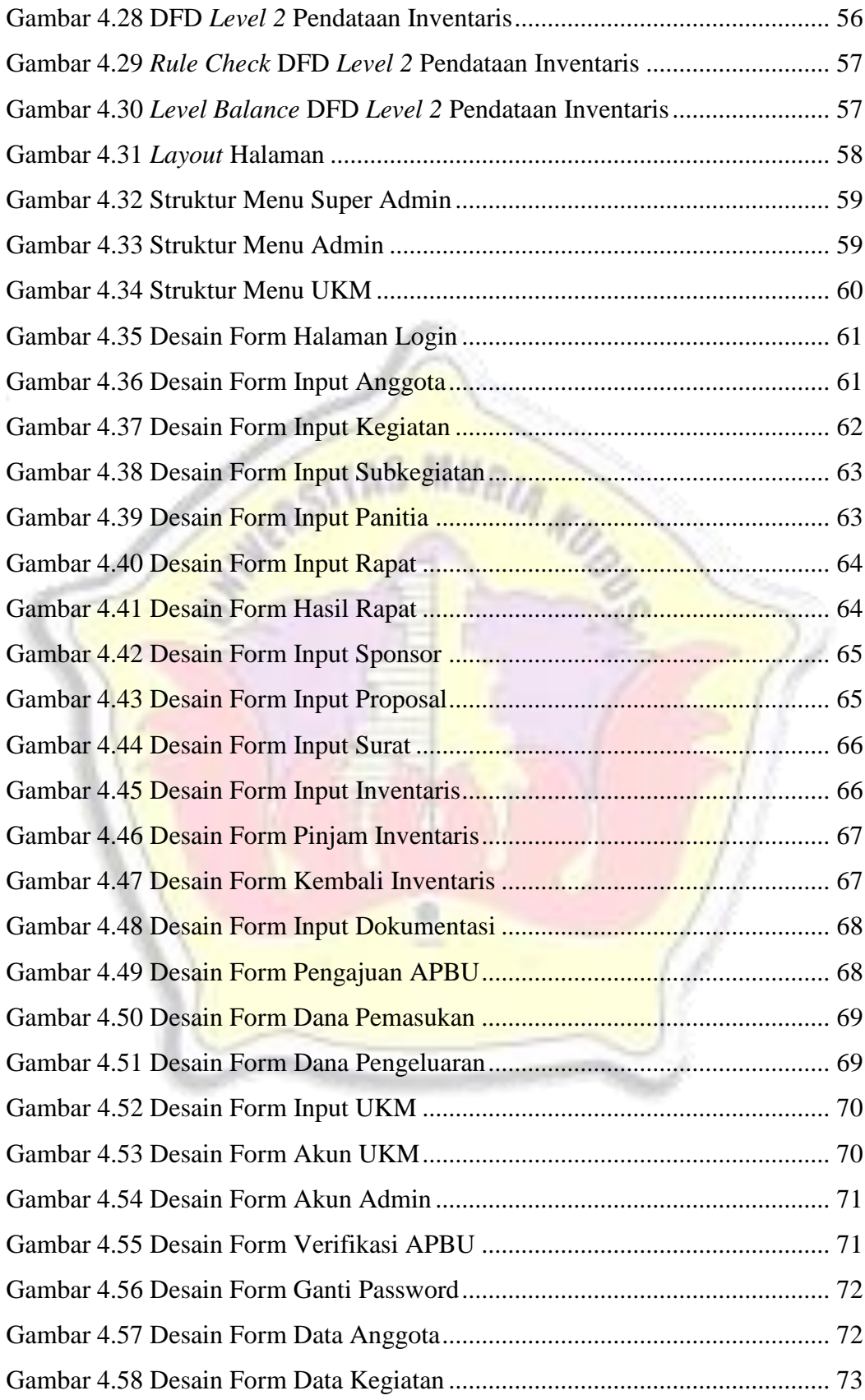

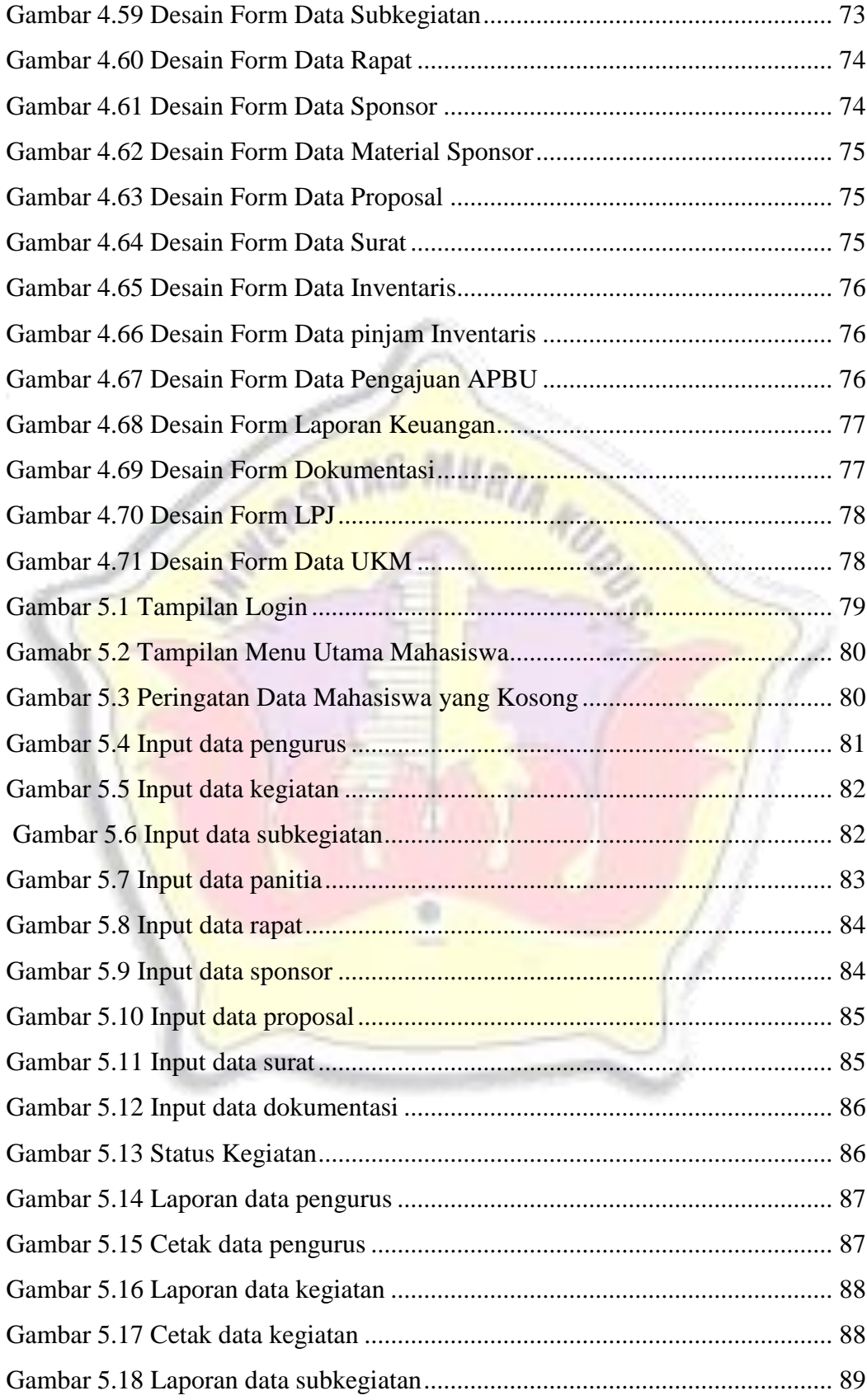

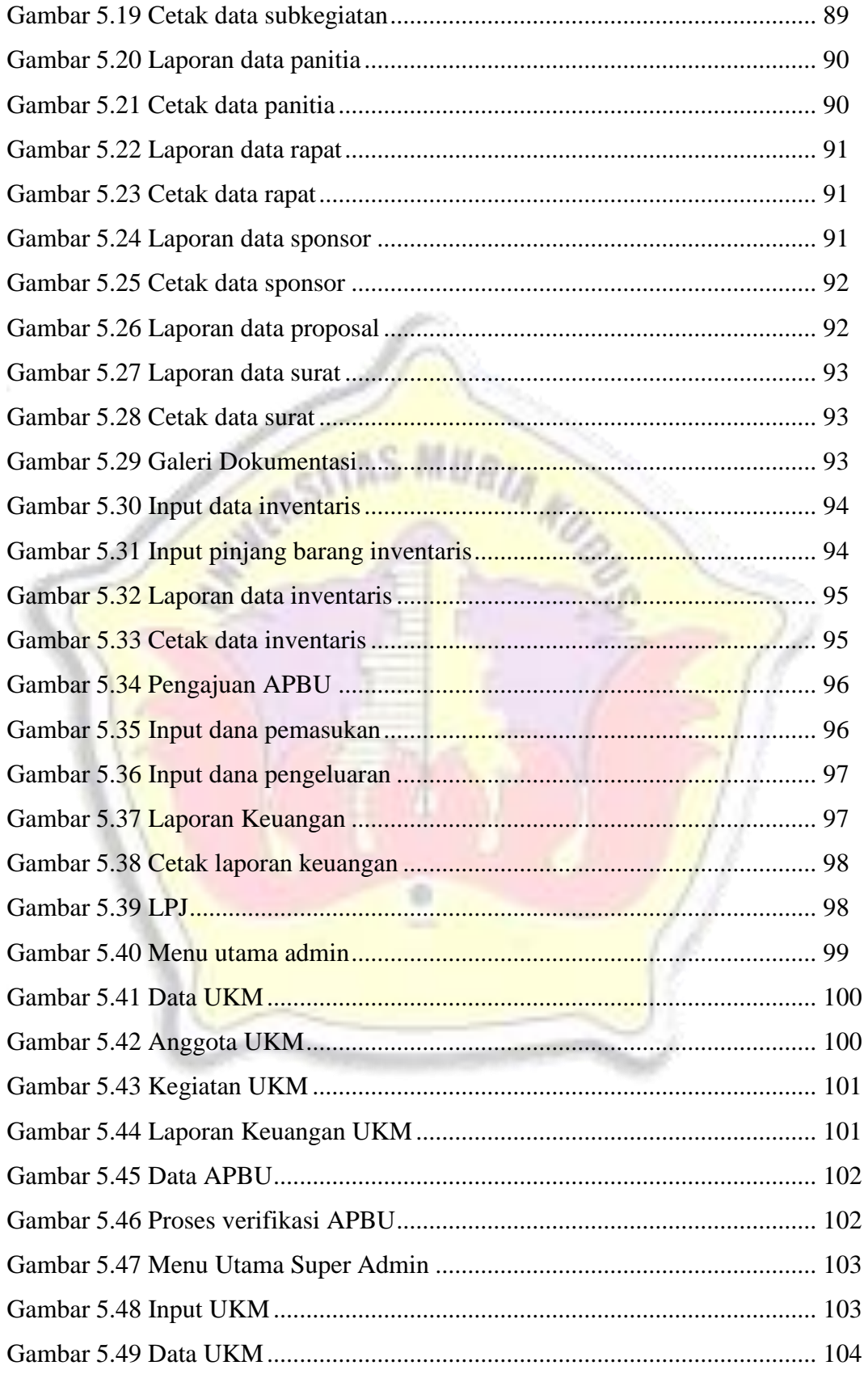

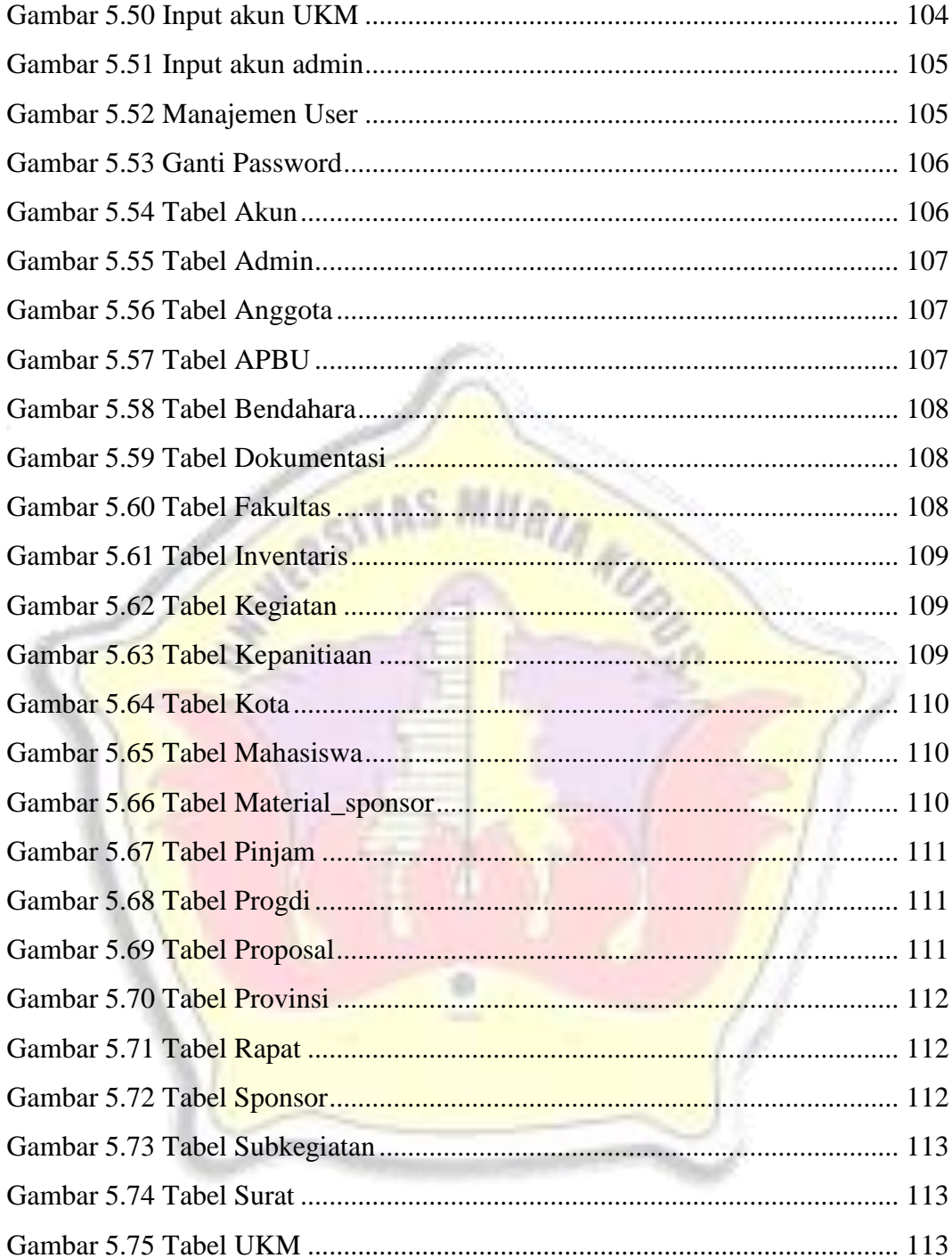

### **DAFTAL LAMPIRAN**

Lampiran 1 Buku Panduan dan Konsultasi Skripsi

Lampiran 2 Kuisoner Aplikasi Manajemen Unit Kegiatan Mahasiswa Mahasiswa

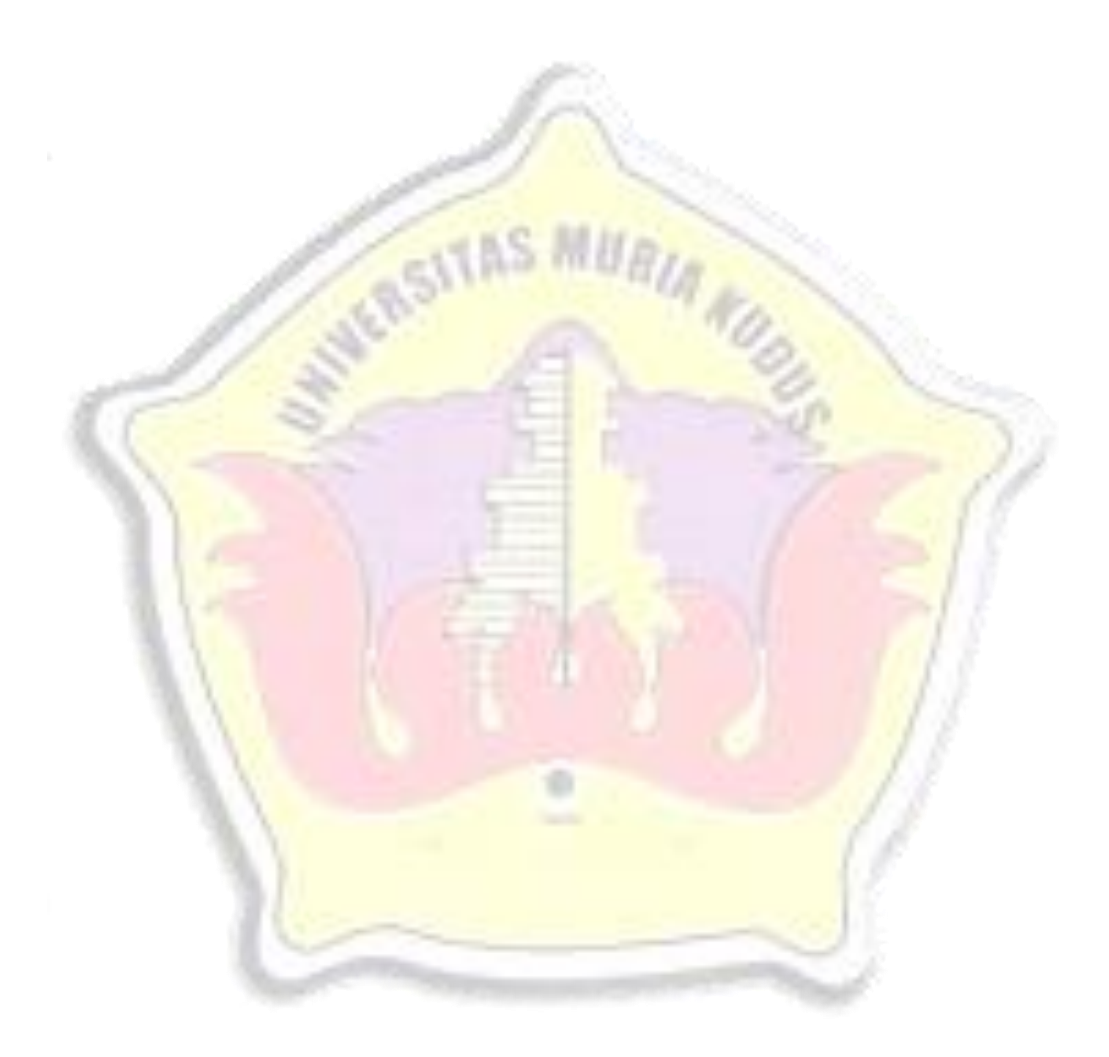